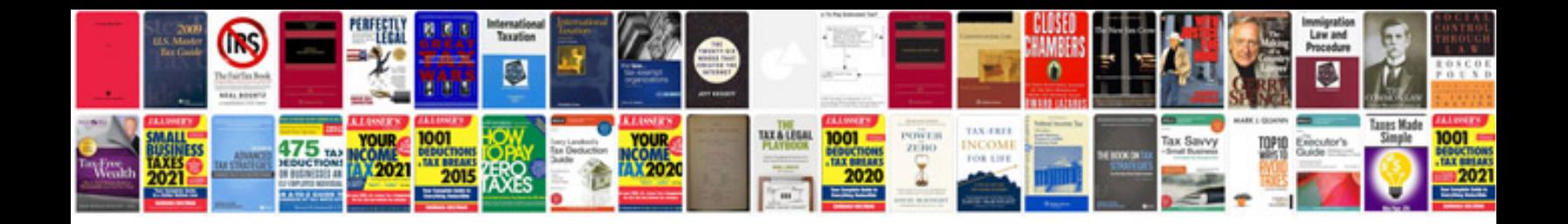

**Oasis open document format for office applications**

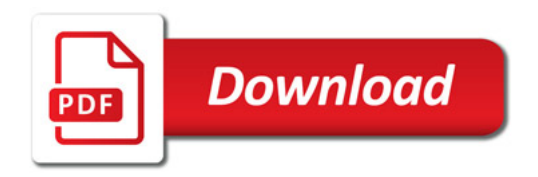

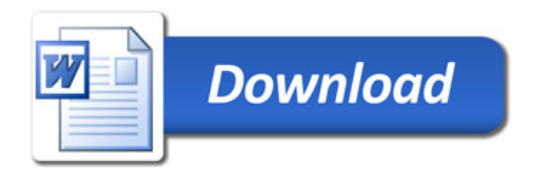